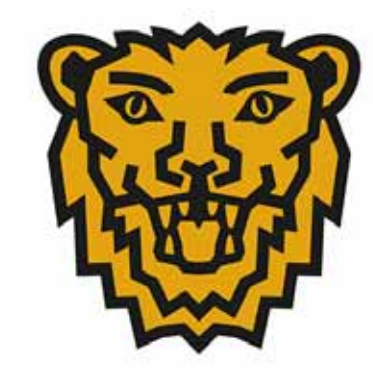

# Linköping<br>Där idéer blir verklighet

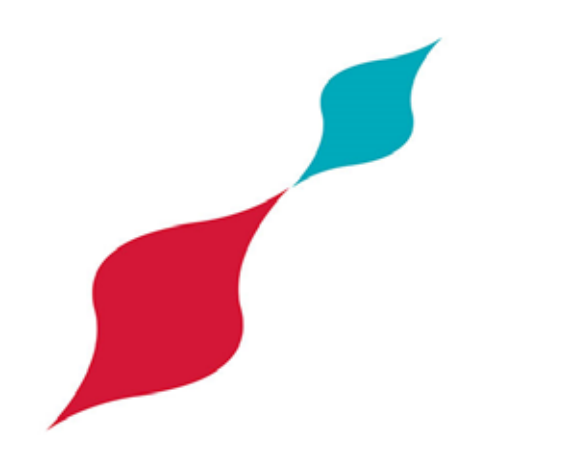

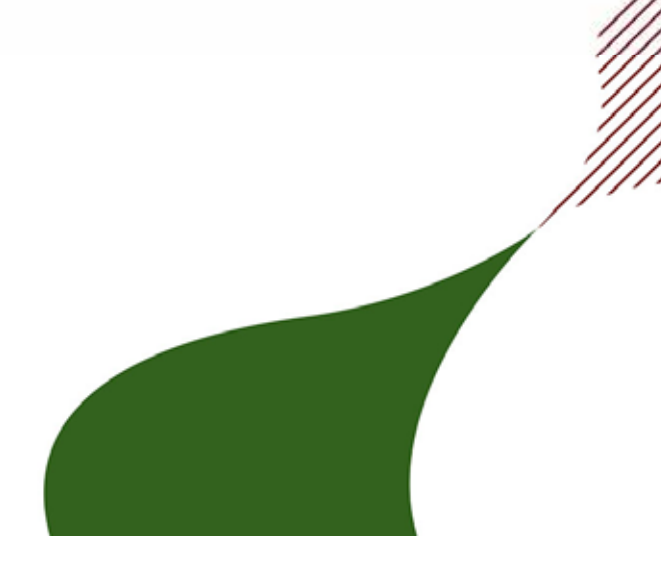

# Measuring ICT

To know your energy consumption you need to know

- How many units do you have?
- Which types are they ?
- How are they used?

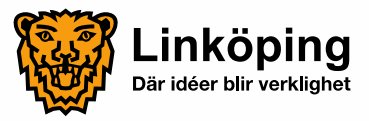

- In large networks it can be hard to know how many units of different types there are
- But the hardest question is how they are used
- You need to measure !

- You can use software in computers But how to measure other types of equipment?
- You can probe the net with Ping But that is slow and have a negative impact on your network

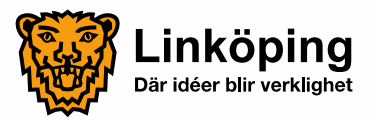

## Address Resolution Protocol

- ARP is used by network switches on a low level (OSI level 2) to determine what machines are on the network and where they are
- Every network switch maintains an ARP-table containing addresses to all units attached to it
- The ARP table is updated frequently and contain only active units. Turned off units disappear
- Switches communicate ARP-tables between them
- In most networks there are one or a few switches that together has ARP-tables of all connected units

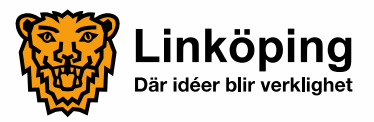

# Simple Network Management Protocol and Domain Name System

- SNMP is a way of controlling network equipment
- Using SNMP we can download ARP tables from switches with zero impact on network performance

Meaning we can download ARP-tables from the entire network frequently without disturbing anyone

• DNS can resolve addresses in ARP-tables into names

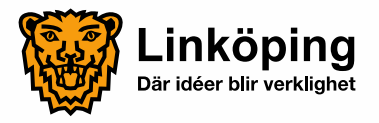

# So we made an app

- Runs in a server, typically for 24 hours
- • Downloads ARP-tables covering the entire network every half hour
- Stores everything into a database
- $\bullet$  When the run ends the app counts how many "halfhours" each machine has been active
- Using DNS it resolves all addresses into names, and creates an output file

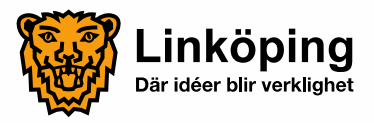

### Output file

#### In our network typically 14 000 units are found, meaning this file has 14 000 rows

Start: 2014-05-06 16:08 Stop: 2014-05-07 08:00

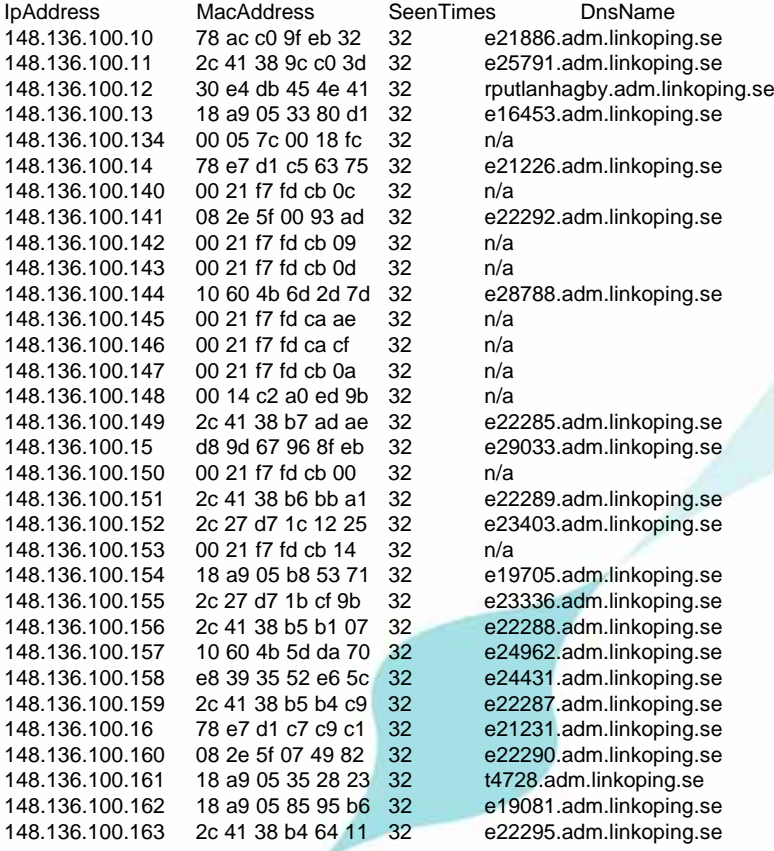

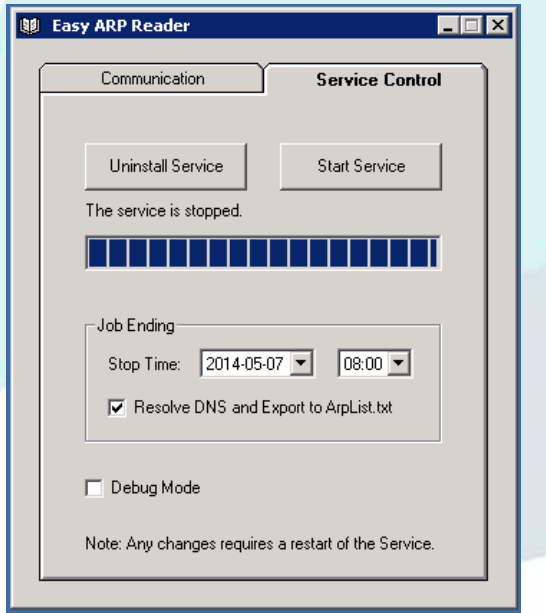

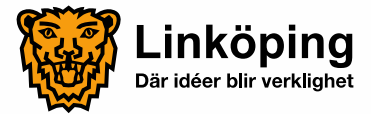

# The output file is imported to Excel

- •Link
- $\bullet$  Due to our naming conventions we now that names starting with
	- E….. is a PC
	- T….. is a thin client
	- -NPI.. is a printer
	- ……and so on
- •Using that we can do some counting in Excel
- •Link

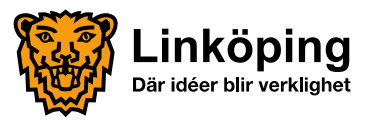

# When count and usage is known, it's simple math

- Our PC with monitor consumes in average 85 Watt
- In this example we had 6351 PC's with an average usage of 7,3 hours per day
- 6351 x 7.3 x 85 = 3940795,5
- • Gives:
	- Energy 3941 kWh per day
	- Cost 247 Euro per day
	- -Emissions: 1,5 Kg Co2 emitted per day

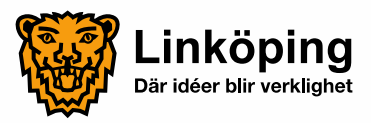

# Accuracy Pro's

- We get good values for usage and count
- With several runs at different seasons we get good average values
- Can measure all kinds of units with an IP-adress
	- - Printers, IP-phones, battery operated units on Wireless LAN
- Equipment in sleep-mode are omitted, as they fall out of the ARP-tables
- We can measure at different seasons and see trends and variations

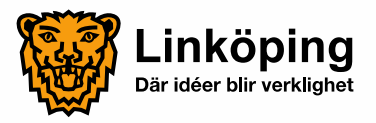

# Accuracy Con's

- Can only distinguish units with clear name differences e.g. different kinds of PC get clumped together
- Portable PC's that move between network segments during the measuring period will be partly missed
- Some equipment can't be identified by name
- Some equipment in sleep mode are still active on the net, and therefore get registered as "in use" in ARPtables

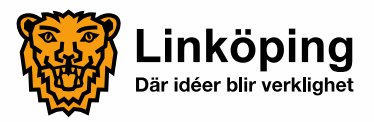

## Report

- We measured energy consumption for common types of equipment in our network using simple home market energy meters. Results was calculated into average numbers
- Co2 emissions by production of electrical power is calculated and published every second year by Swedish authorities
- We did several measurements of count and usage to get good averages
- We used the GDC reporting tool to summarize it all
- •Link

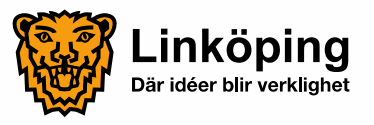